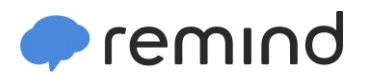

## **Sign up for important updates from Ms. Kapuschinsky.**

Get information for **Junior/Senior Class Activities** right on your phone—not on handouts.

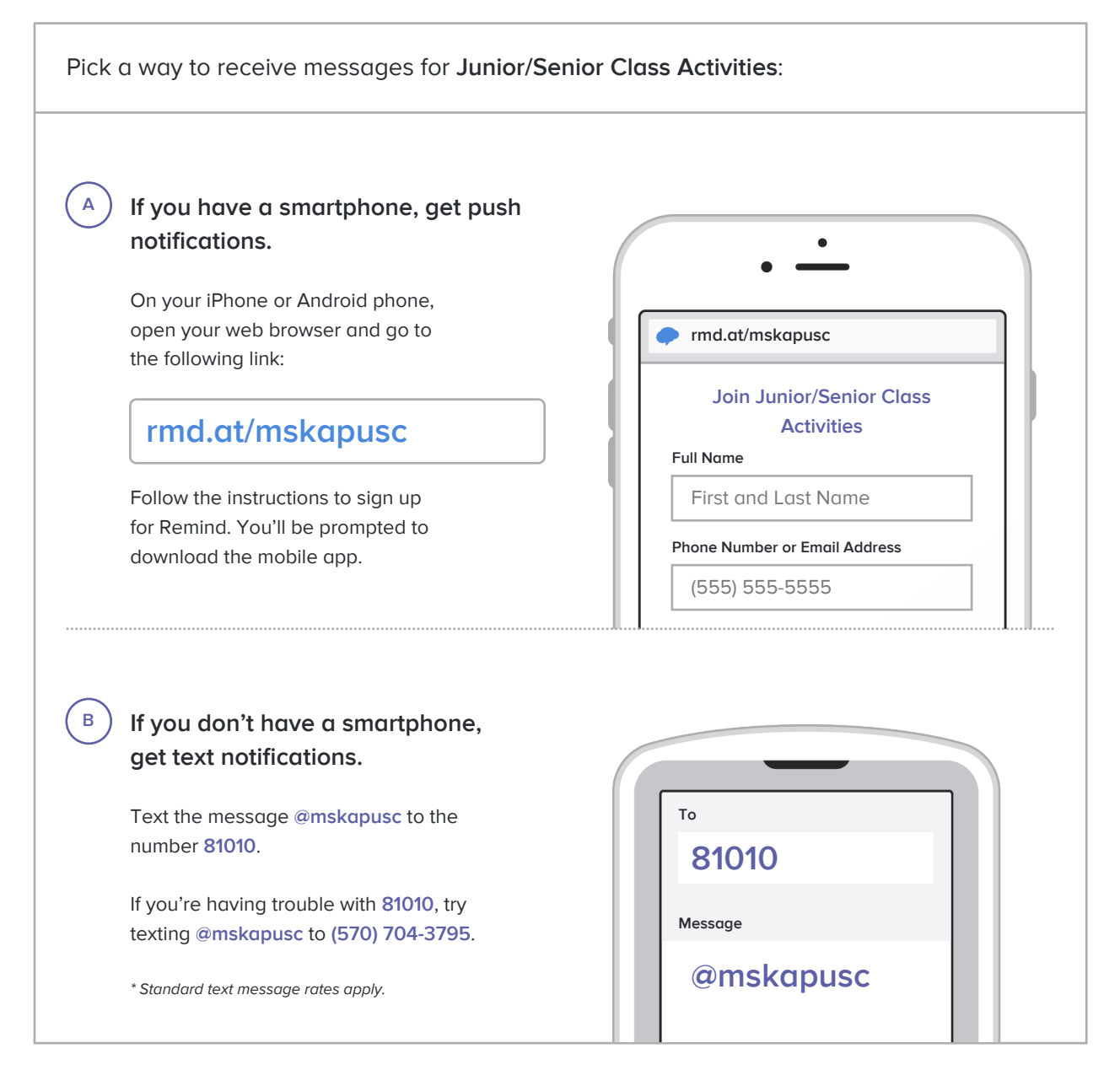

**Don't have a mobile phone?** Go to **rmd.at/mskapusc** on a desktop computer to sign up for email notifications.